This poster presents the results of the analyses of the mean monthly, seasonal and annual rainfall and surface air temperature dataset spanning approximately 50 years from six meteorological stations in Malawi with the aim of identifying trends. In the study, Sen's slope and Mann-Kendall rank tests are used to demonstrate any existence of possible monotonic increasing and decreasing stochastic climatic trends in Malawi. Spearman's Rank Correlation was used to determine the association between flood frequency and rainfall mean. For this study, a five-percent level of significance was selected to indicate the presence of statistically significant trends. The study revealed that climate change has impacted on the natural resources. However, most of the natural resource degradation is as a result of un- regulated human influence. Therefore, there is need to mainstream Satoyama initiatives if the forests are to benefit the communities for better management.

The study aimed at determining whether there is evidence of long term trends in rainfall and temperature by analysing trends in annual rainfall and mean annual temperatures. Furthermore, the association between rainfall trends and forest cover change with the flooding incidences was assessed.

#### **1. INTRODUCTION**

Mean annual temperature anomaly revealed significant positive increasing trend for all sampled stations except Nkhatabay (Figure 1). Additionally, temperature changes in high-altitudes are more pronounced than in low-altitudes. For example Nkhatabay at an attitude of 500m had its temperature anomaly increasing at a rate of  $0.019$ <sup>o</sup>C yr<sup>-1</sup>. On the other hand, those at Mzuzu (1254m), Chitedze (1149m) and Chileka (767m) were increasing by  $0.061^{\circ}$ C yr<sup>-1</sup>, 0.05 $^{\circ}$ C yr<sup>-1</sup> and 0.045 $^{\circ}$ C yr<sup>-1</sup> respectively (Figure 1). In the Northern region, the results are consistent with IPCC's model projections, although they contradict the projections in both central and southern regions of Malawi (McSweeney *et al*., 2010; IPCC, 2007). This may be attributed to the effect of the lake on the weather. Furthermore, the results agree with local communities experience as revealed in two surveys conducted by Oxfam International and Action Aid International (Action Aid International, 2006; Magrath and Sukali, 2009).

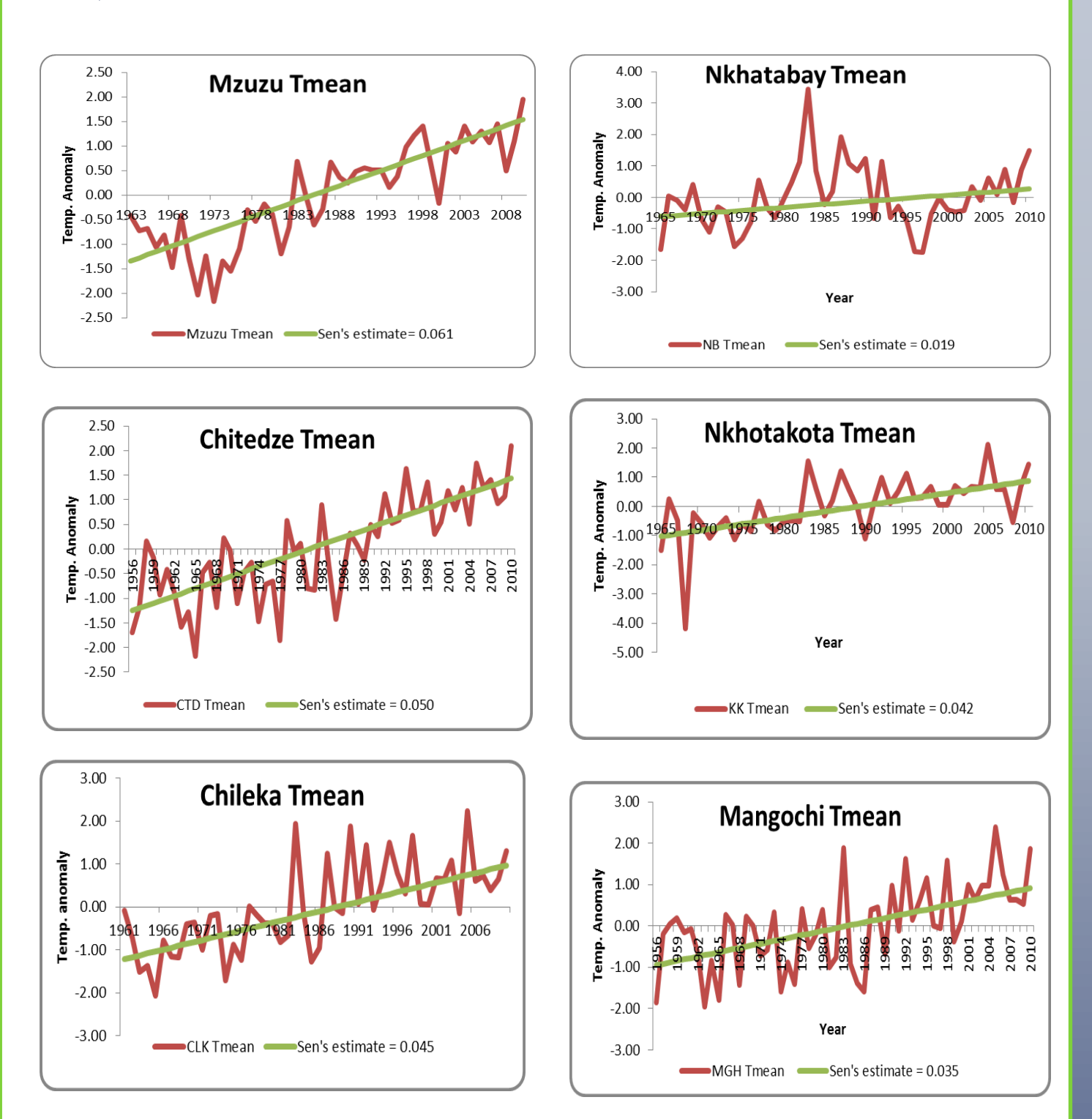

**Figure 1 : Trends in Mean Annual Temperature Anomaly in Malawi**

None of the annual precipitation series except for Mzuzu show significant trends (Figure 2). A significant decreasing trend at the rate of 0.018mmyr<sup>1</sup> ( $n = 51$ ,  $p = 0.0536$ ) was revealed in Mzuzu. Though no definite trends, clear decreasing trends were revealed by Sen's slope estimates for all stations in the Northern region and Chitedze on Central region, and increasing trend in all stations from the south and Nkhatakota on central region (Figure 2).

#### **3. RESULTS AND DISCUSSION**

#### **4. CONCLUSION**

Man Kendal and Sen's test were used to analyse trends in rainfall and temperature data for six stations in Malawi. Furthermore, Spearman's rank correlation was used to assess the relationship between flood incidences and mean annual rainfall. Results show significant increase in mean annual temperature anomaly for all sampled stations except for Nkhatabay. The warming is very conspicuous in high altitude areas as compared to low altitudes. No statistically significant trends have been detected in annual precipitation data for all sampled stations except Mzuzu. Generally, annual precipitation data showed a decreasing trend for all sampled stations. A fairly strong positive correlation was revealed between mean annual rainfall and the flood incidences. However, mean annual rainfall only explain 28% of the increasing flood incidences in Malawi, suggesting existence of other factors behind increasing flood incidences. The study failed to statistically analyse the relationship between forestry cover loss and flooding incidences due to forest cover data limitation. Furthermore, no daily rainfall data was available whose analysis would give meaningful results on rainfall extremes which are important in assessing rainfall as a flooding factor. As such, Satoyama Initiatives could be the best way to reduce the negative anthropogenic influence on the Natural resource base in Malawi.

#### **REFERENCES**

**Action Aid International (2006).** Climate and smallholder farmers in Malawi Understanding poor people's experiences in climate change adaptation.

- **IPCC (2007). Climate Change 2007:** The Physical Science Basis. Contribution of Working Group I to the Fourth Assessment Report of the Intergovernmental Panel on Climate Change, ed. S. Solomon, D. Qin, M. Manning, Z. Chen, M. Marquis, K. B. Averyt, M. Tignor, and H.L. Miller.
- United Kingdom and New York: Cambridge University Press. **Gilbert, R.O., (1987).**Statistical methods for environmental pollution monitoring. Van Nostr and Reinhold, New York
- **Kendall, M.G. (1975).** Rank correlation methods, 4th ed. Charles Griffin, London.
- **Magrath J. and E. Sukali (2009)**. The winds of change: Climate change, poverty and the environment in Malawi, Oxfam International in 2009.
- Available on [www.oxfam.org](http://www.oxfam.org/) :Online ISBN: 978-1-84814-095-0
- **Mann, H.B. (1945)**. Nonparametric test against trend Econometrica 13:245-259.

**McSweeney C., M. New, G. Lizcano (2010)**. The UNDP Climate Change Country Profiles, Malawi: Improving the accessibility of observed and projected climate information for studies of climate change in developing countries. Bulletin of the American Meteorological Society, 91,157- 166. [http://ora.ox.ac.uk/objects/uuid:73f9204b-37db-4cf1-b204-e264a8d60f0c](http://ora.ouls.ox.ac.uk/objects/uuid:73f9204b-37db-4cf1-b204-e264a8d60f0c)

**Ngongondo C., Chong-Y.X., Lars G., Lena M. T., Berhanu A. (2010).**Temporal and Spatial Characteristics of Seasonal and Annual Rainfall in Malawi. Geophysical Research Abstracts Vol. 12, EGU2010-13865-3, 2010

**Salmi T., A. Määttä, P. Anttila, T. Ruoho-Airola and T. Amnell (2002).** Detecting trends of annual values of atmospheric pollutants by the Mann-Kendall test and Sen's slope estimates –the Excel template application MAKESENS: Finnish Meteorological Institute Publications on Air Quality No. 31. Helsinki, Finland

**Sen PK (1968).** Estimates of the regression coefficient based on Kendall's tau. *Journal of American Statistical Association* **39**, 1379–1389.

**Zar, J. H. (1972)**. Significance testing of the Spearman rank correlation. Journal of the American Statistical Association. 67, 578 – 580

#### **ACKNOWLEDGEMENTS**

Author is very grateful to the Malawi's Department of Climate Change and Meteorological Services (DCCMS), and the Department of Disaster Management Affairs (DoDMA) for kindly providing the data and the UNDP-Malawi for financial support. The Personal Tutor; Professor Chris Caseldine and all Research supervisors whose comments greatly improved this work are also indebted.

Exeter University –Tremough Campus, Geography Department.

These results agree with the conclusion made from the study conducted by Magrath and Sukali (2009), McSweeney *et al.* (2010) and Ngongondo *et al*., (2011) that there are no significant trends in monthly and annual rainfall except in certain local places. This also agrees with IPCC (2007) which indicated that rainfall trends in the area are so uncertain.

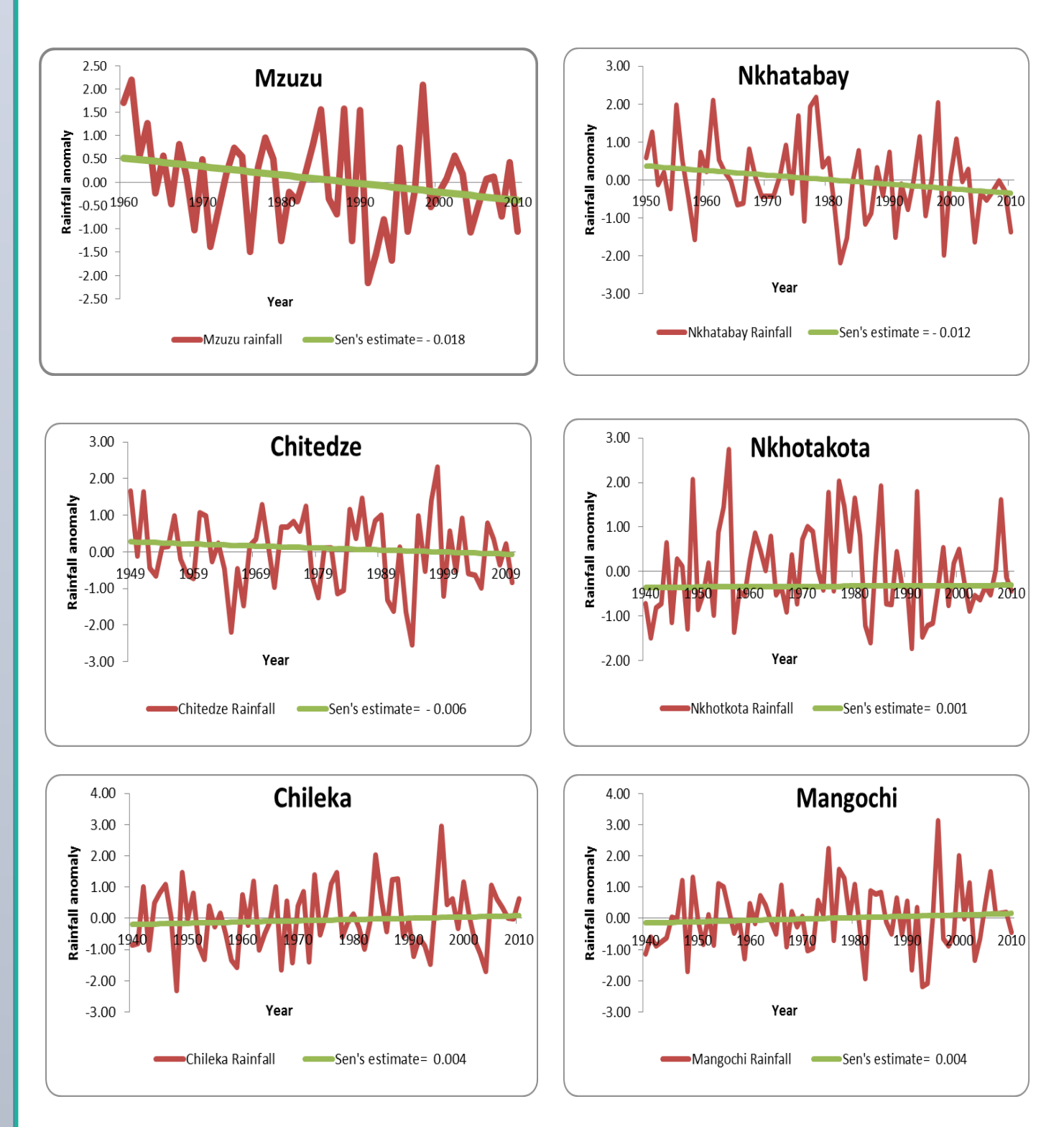

Figure 2: Trends in Mean annual rainfall anomaly in Malawi

There is a fairly strong positive correlation between the flood incidences and mean annual rainfall in Malawi ( $R=0.5997$ ,  $p = 0.01$ ). Thus more rainfall triggers more flood incidences. However, the scatter plot of flood incidences and mean annual rainfall (Figure 3) reveals that mean annual rainfall only accounts for 28% (R2= 0.28,  $P=0.05$ ) of the flood incidences (1970 – 2008). This indicates the existence of other factors behind increasing flood incidences in Malawi.

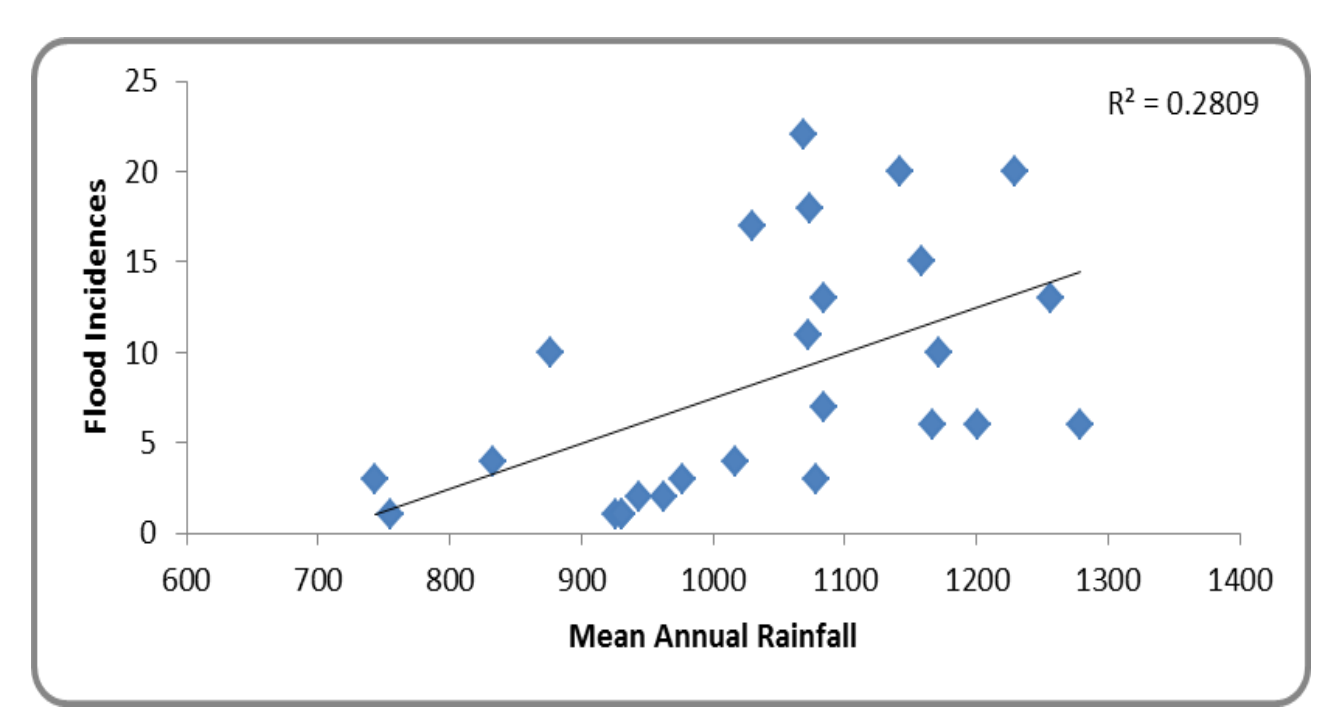

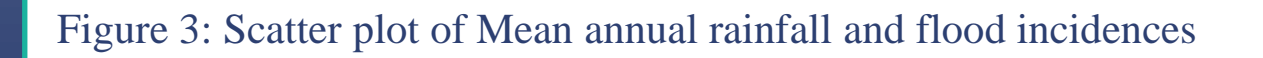

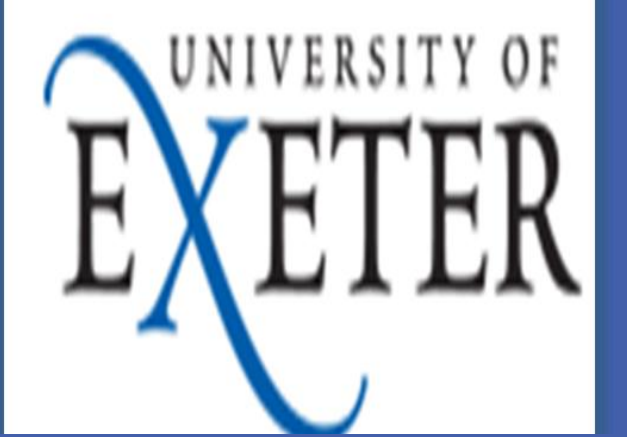

Temperatures and rainfall time series data for six stations, two from each region of Malawi (1960 to 2010) were collected from Malawi Meteorological Department (Table 1). The data was normalised to be easily red by Time Series Analysis in Excel-based tool 'MAKESENS'. Data on flood incidences were provided by the Department of Disaster management affairs. No up to date forest cover data was available.

**Table 1: Coordinates, Elevations and length of Dataset for Sampled stations in Malawi**

### **2. DATA AND METHODOLOGY**

# **EMAIL: hchisale82@yahoo.com MOBILE: +265 999 137 965**

**HAROLD CHISALE, MSc (Climate Change and Risk Management) , Biodiversity Conservation officer, Ministry of Environment and Climate Change Management, Forestry Department, P.O. Box 30048, Lilongwe, Malawi.**

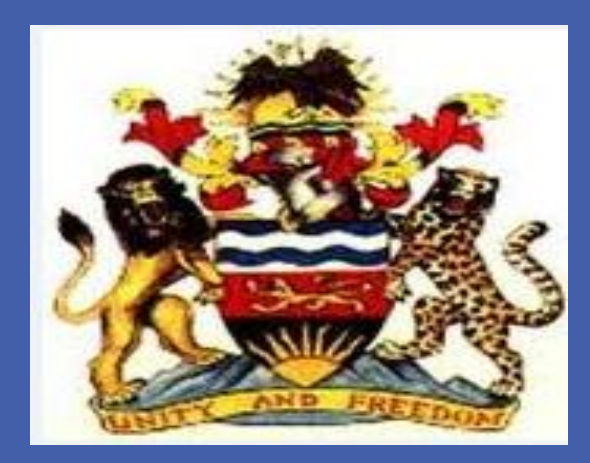

## **AN ANALYSIS OF THE RAINFALL AND TEMPERATURE TRENDS IN MALAWI (1960 – 2010) AND ITS IMPLICATION ON THE NATURAL RESOURCE BASE**

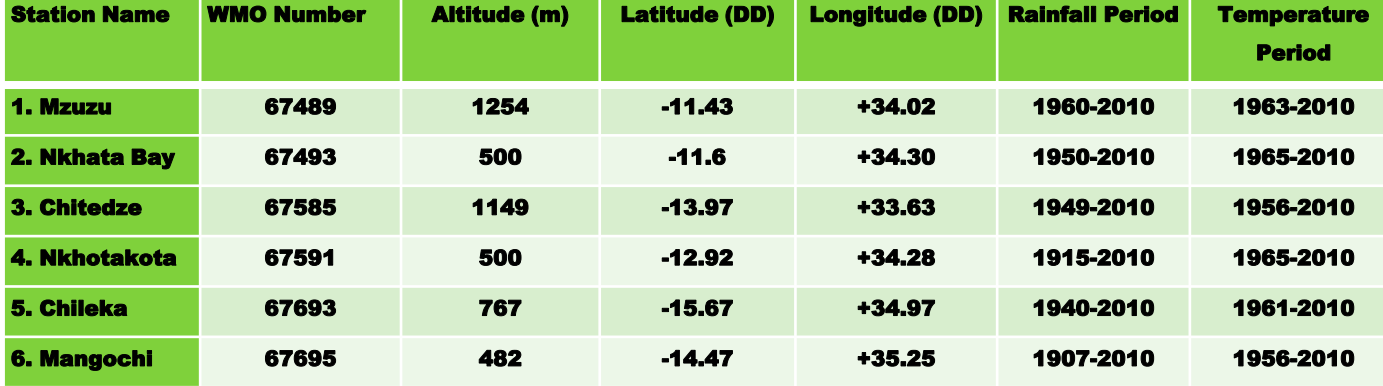

monotonic trend is tested. Statistically, Excel template 'MAKESENS' (MAnn-KEndall test for trend and SEN'S slope estimates – Salmi *et al*. (2002) was used to analyse trends in meteorological data. The software combines two nonparametric tests. First the presence of a monotonic increasing or decreasing trend is tested with Mann-Kendall test and secondly the slope of a linear trend is estimated with the Sen's method (Salmi *et al*., 2002; Gilbert 1987). Salmi *et al*. (2002) noted that this method offer many advantages thus useful in analysing atmospheric chemistry data. For example, missing values are allowed and the data need not conform to any particular distribution. Besides, the Sen's method is not greatly affected by single data errors or outliers (Salmi  $et. al$ , 2002). The null hypothesis of no trend,  $H<sub>o</sub>$ , i.e. the observations  $x_i$  are randomly ordered in time, against the alternative hypothesis,  $H_1$ , where there is an increasing or decreasing

Spearman's Rank Correlation was used to assess the association between mean annual rainfall and flood incidences. Both flood frequency and mean rainfall data (1970 to 2008) were assigned with ranks and the R value was calculated whose significance was checked on the Spearman's correlation tables (Zar, 1972).